## Part 3: Collaborative writing and some real-life examples

M. Bruker

"Paradigms for a more efficient publication workflow" series

March 2022

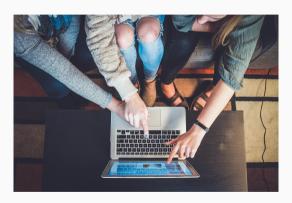

Picture by John Schnobrich on Unsplash

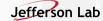

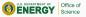

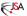

### Why are we here today?

- · Writing Editing
- Feedback loop requires all data & code to be open
- · Must use धाEX & TikZ for everything
- I promised some comments on
  - Overleaf
  - Version control & data storage (not today)
  - · Interfacing with program code

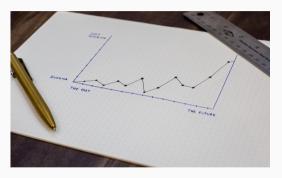

Picture by Isaac Smith on Unsplash

#### What comes next?

- · Recommended reference manuals:
  - PGF/TikZ: https://pgf-tikz.github.io/pgf/pgfmanual.pdf
  - pgfplots: http://pgfplots.sourceforge.net/pgfplots.pdf
  - siunitx: http://mirrors.ctan.org/macros/latex/ contrib/siunitx/siunitx.pdf
- Apply to your own problems and play!
- · Hope for JLab beamer template on Github soon
- Regular problem-solving seminars

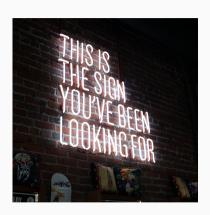

Picture by Austin Chan on Unsplash

### Time for a real problem: Sami's chicane drawing

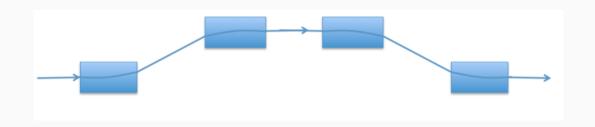

- Rasterization makes it blurry
- · ... hiding the fact that the arrows don't quite fit
- · Sami uses Beamer for presentations; let's use TikZ as well

# Time for a real problem: Sami's chicane drawing

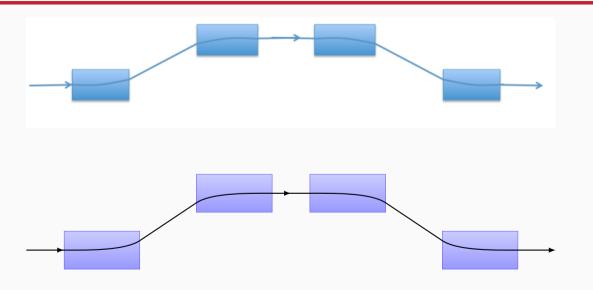